### Chapter 380

# **Sum of Functions (of X) Model Fit – Y vs One X**

# **Introduction**

This program fits regression models of two types: models that are linear expressions of one variable and models that are the ratio of two linear expressions. They offer a much wider variety of curves than the usual polynomial models.

These models approximate many different curves. Since these are approximating curves and have no physical interpretation, care must be taken outside the range of the data. You must study the resulting model graphically to determine that the model behaves properly between data points.

The general form of the first type of model is:

$$
g(Y) = A0 + A1f1(X) + A2f2(X) + A3f3(X) + A4f4(X) + A5f5(X) + e
$$

The general form of the second type of model is:

$$
g(Y) = \frac{A0 + A1f_1(X) + A2f_2(X) + A3f_3(X) + A4f_4(X) + A5f_5(X)}{1 + B1h_1(X) + B2h_2(X) + B3h_3(X) + B4h_4(X) + B5h_5(X)} + e
$$

where  $f_i(X)$ ,  $g(Y)$ , and  $h_i(X)$  are standard functions such as  $sin(X)$ ,  $ln(X+1)$ ,  $sqrt(X/2)$ , etc. The A0, A1, ..., B5 are constants (parameters) to be estimated from the data.

# **Starting Values**

Starting values are determined by the program from the data. You do not have to supply starting values.

# **Assumptions and Limitations**

Usually, nonlinear regression is used to estimate the parameters in a nonlinear model without performing hypothesis tests. In this case, the usual assumption about the normality of the residuals is not needed. Instead, the main assumption needed is that the data may be well represented by the model.

# **Data Structure**

The data are entered in two variables: one dependent variable and one independent variable.

# **Missing Values**

Rows with missing values in the variables being analyzed are ignored in the calculations. When only the value of the dependent variable is missing, predicted values are generated.

# **Model – Numerator and Denominator Terms**

The user may specify up to five terms for use as the numerator and/or denominator of the model. You do not have to have a denominator.

### **Function**

There are eighteen possible transformations.

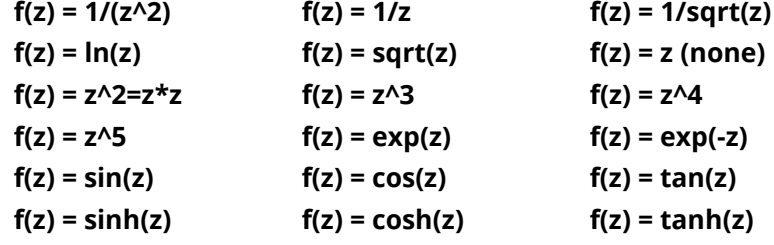

where

z = MX+A; M and A are specified constants.

# **Example 1 – Fitting a Sum of Functions Model**

This section presents an example of how to fit a sum of functions model. In this example, we will fit the model

#### **Y = A0 + A1/(X + 0.5) + sin(X/2) + A3tanh(X)**

to the variables Y and X of the FnReg1 dataset.

### **Setup**

To run this example, complete the following steps:

#### **1 Open the FnReg1 example dataset**

- From the File menu of the NCSS Data window, select **Open Example Data**.
- Select **FnReg1** and click **OK**.

#### **2 Specify the Sum of Functions (of X) Model Fit – Y vs One X procedure options**

- Find and open the **Sum of Functions (of X) Model Fit – Y vs One X** procedure using the menus or the Procedure Navigator.
- The settings for this example are listed below and are stored in the **Example 1** settings file. To load these settings to the procedure window, click **Open Example Settings File** in the Help Center or File menu.

#### Variables Tab

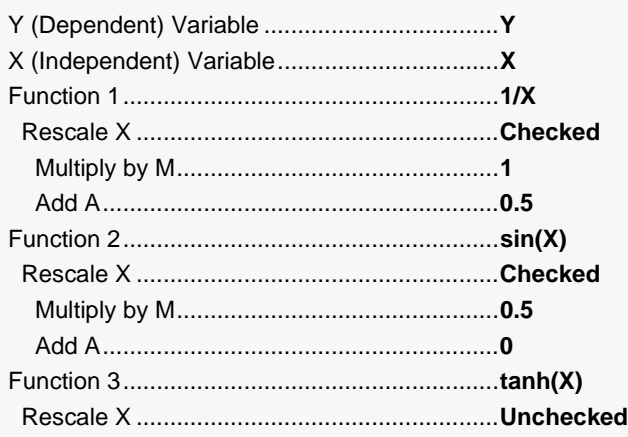

#### **3 Run the procedure**

• Click the **Run** button to perform the calculations and generate the output.

### **Model Estimation**

#### **Model Estimation**

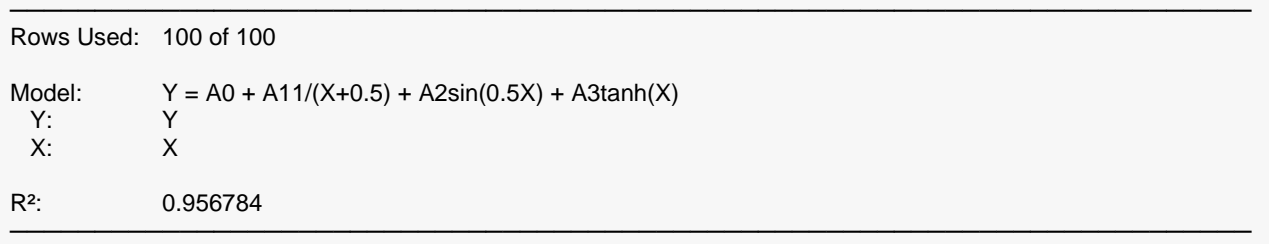

─────────────────────────────────────────────────────────────────────────

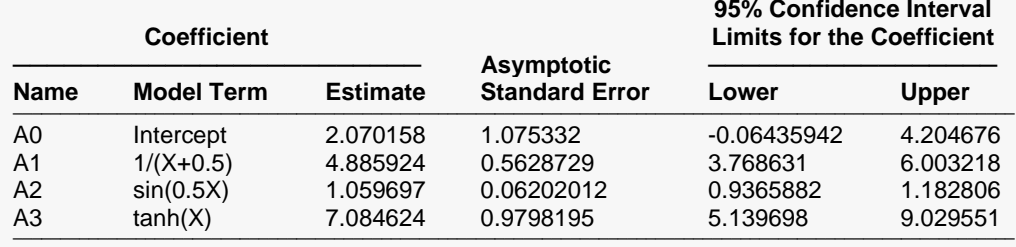

#### **Estimated Model (Double Precision)**

───────────────────────────────────────────────────────────────────────────────────────────────────────────────────────────────  $Y =$ 

```
(2.07015847235604 + (4.88592427829876)^*1/(X+0.5) + (1.05969721661408)^*sin((0.5^*X)) +(7.08462387494981)*tanh(X))
───────────────────────────────────────────────────────────────────────────────────────────────────────────────────────────────
```
#### **Coefficient Name**

The name of the parameter whose results are shown on this line.

#### **Coefficient Model Term**

The model term that is multiplied by the regression coefficient.

#### **Coefficient Estimate**

The estimated value of this parameter.

#### **Asymptotic Standard Error**

An estimate of the standard error of the parameter based on asymptotic (large sample) results.

#### **Lower and Upper 95% Confidence Interval Limits for the Coefficient**

The lower and upper limits of a 95% confidence interval for this coefficient. This is a large sample (at least 25 observations for each parameter) confidence limit.

#### **Model**

The model that was estimated. Use this to double check that the model estimated was what you wanted.

When the model does not contain a denominator component then this is the usual  $R<sup>2</sup>$ . When the model includes a denominator, there is no direct  $R^2$  defined for nonlinear regression. In this case, this is a pseudo  $R<sup>2</sup>$  constructed to approximate the usual  $R<sup>2</sup>$  value used in multiple regression. We use the following generalization of the usual  $R^2$  formula:

#### *R2 = (ModelSS - MeanSS)/(TotalSS-MeanSS)*

where *MeanSS* is the sum of squares due to the mean, *ModelSS* is the sum of squares due to the model, and *TotalSS* is the total (uncorrected) sum of squares of Y (the dependent variable).

This version of  $R^2$  tells you how well the model performs after removing the influence of the mean of Y. Since many nonlinear models do not explicitly include a parameter for the mean of Y, this  $R^2$  may be negative (in which case we set it to zero) or difficult to interpret. However, if you think of it as a direct extension of the  $R<sup>2</sup>$  that you use in multiple regression, it will serve well for comparative purposes.

#### **Estimated Model**

The model that was estimated with the parameters replaced by their estimated values. This expression may be copied and pasted as a variable transformation in the spreadsheet. This will allow you to predict Y for additional values of X.

## **Analysis of Variance**

#### **Analysis of Variance**

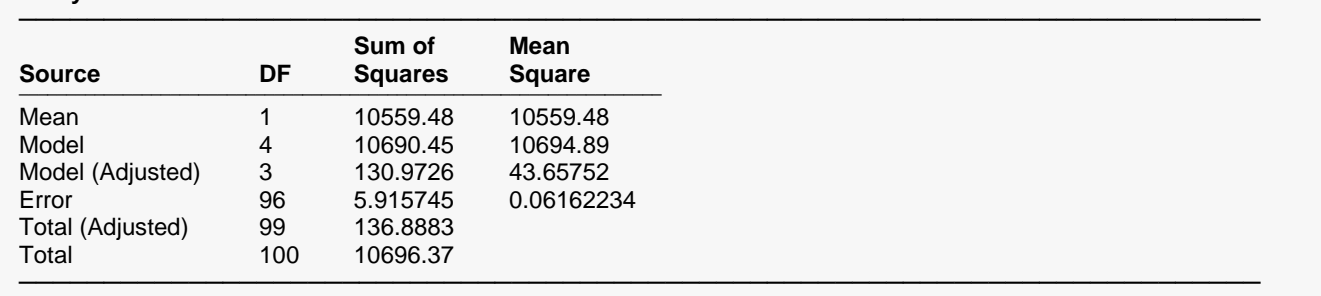

#### **Source**

The labels of the various sources of variation.

#### **DF**

The degrees of freedom.

The sum of squares associated with this term. Note that these sums of squares are based on Y, the dependent variable. Individual terms are defined as follows:

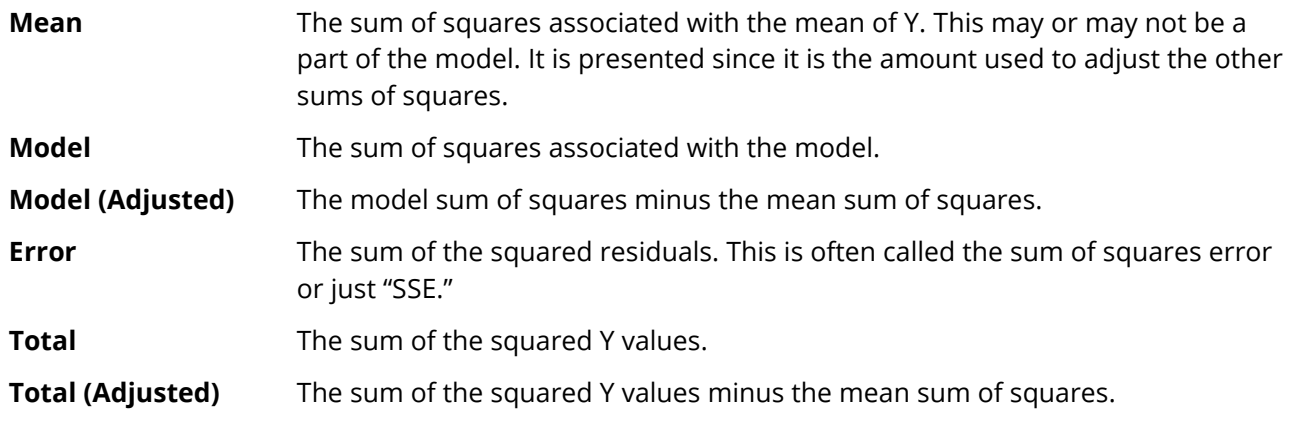

#### **Mean Square**

The sum of squares divided by the degrees of freedom. The Mean Square for Error is an estimate of the underlying variation in the data.

### **Asymptotic Correlation Matrix of Parameters**

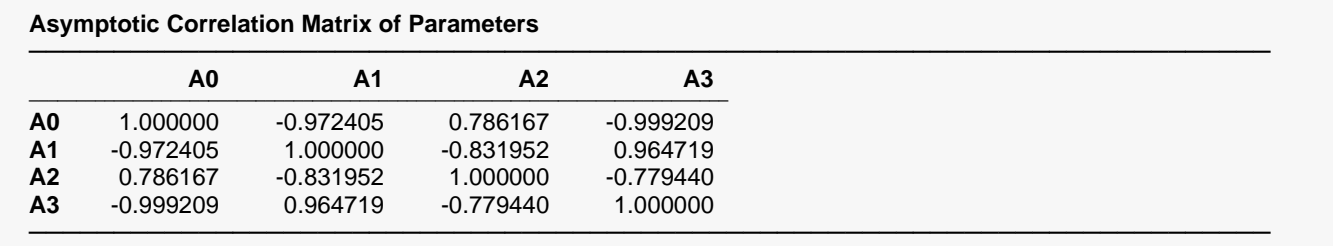

This report displays the asymptotic correlations of the parameter estimates. When these correlations are high (absolute value greater than 0.95), the precision of the parameter estimates is suspect.

### **Predicted Values and Residuals**

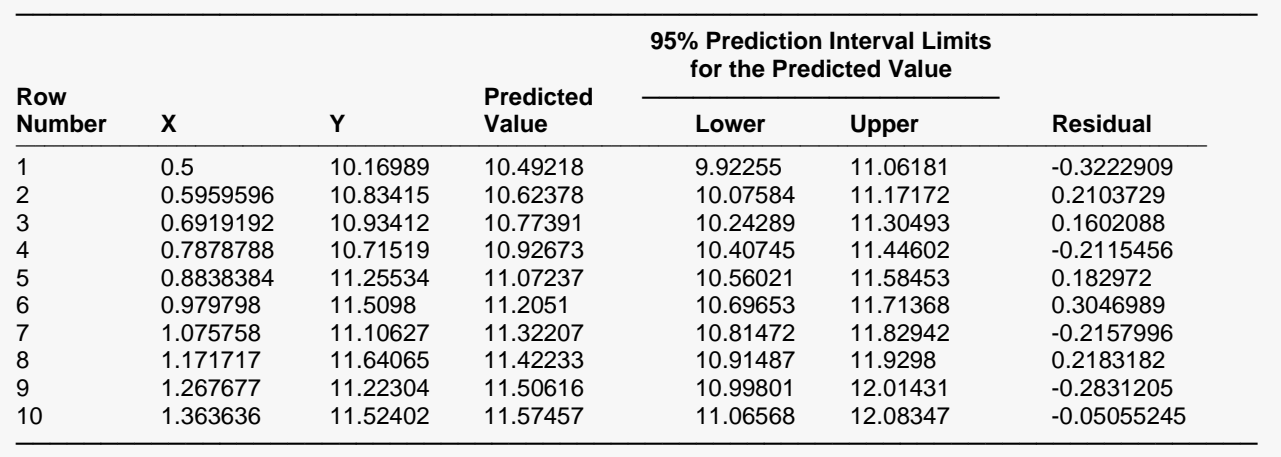

#### **Predicted Values and Residuals**

The section shows the values of the residuals and predicted values. If you have observations in which the independent variable is given, but the dependent (Y) variable was left blank, a predicted value and prediction limits will be generated and displayed in this report.

### **Function Plot(s)**

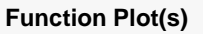

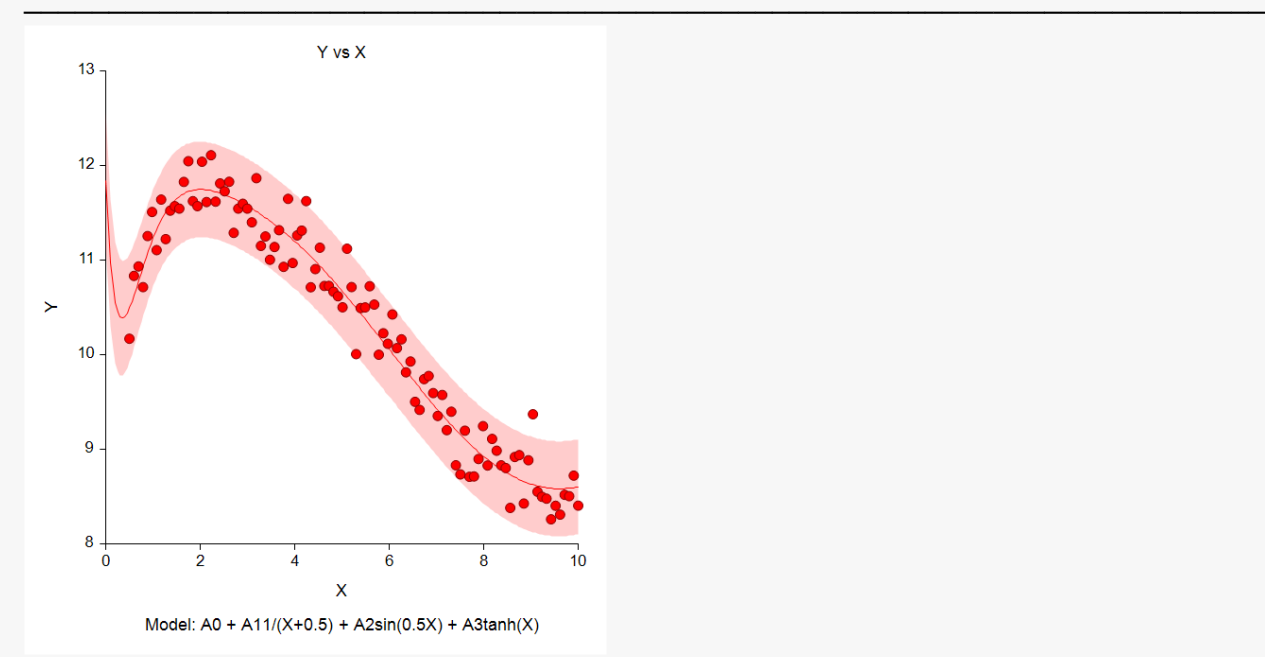

This plot displays the data along with the estimated function and prediction limits. It is useful in deciding if the fit is adequate and if the prediction limits are appropriate. In poorly fit models, we have found that it is often necessary to disable the prediction limits so that the data will show up. In these cases, the prediction limits may be so wide that the scale of the plot does not allow the data values to be separated.

### **Residual Plot(s)**

**Residual Plot(s)**

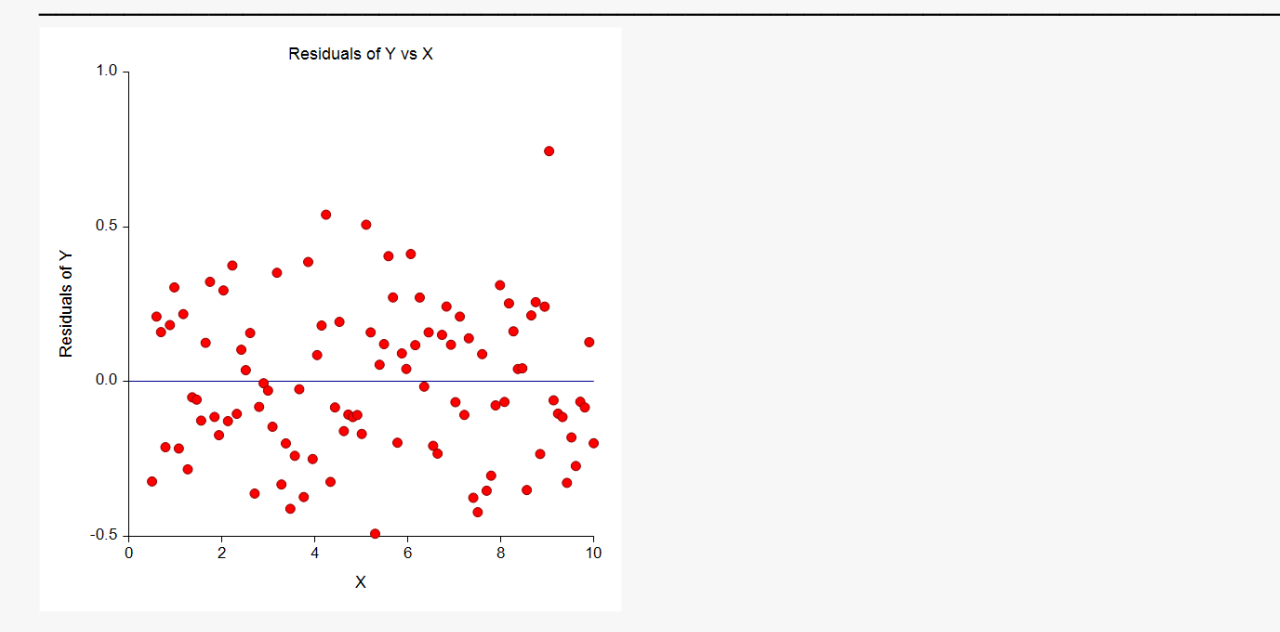

This is a scatter plot of the residuals versus the independent variable, X. The preferred pattern is a rectangular shape or point cloud. Any nonrandom pattern may require a redefining of the model.

# **Probability Plot(s)**

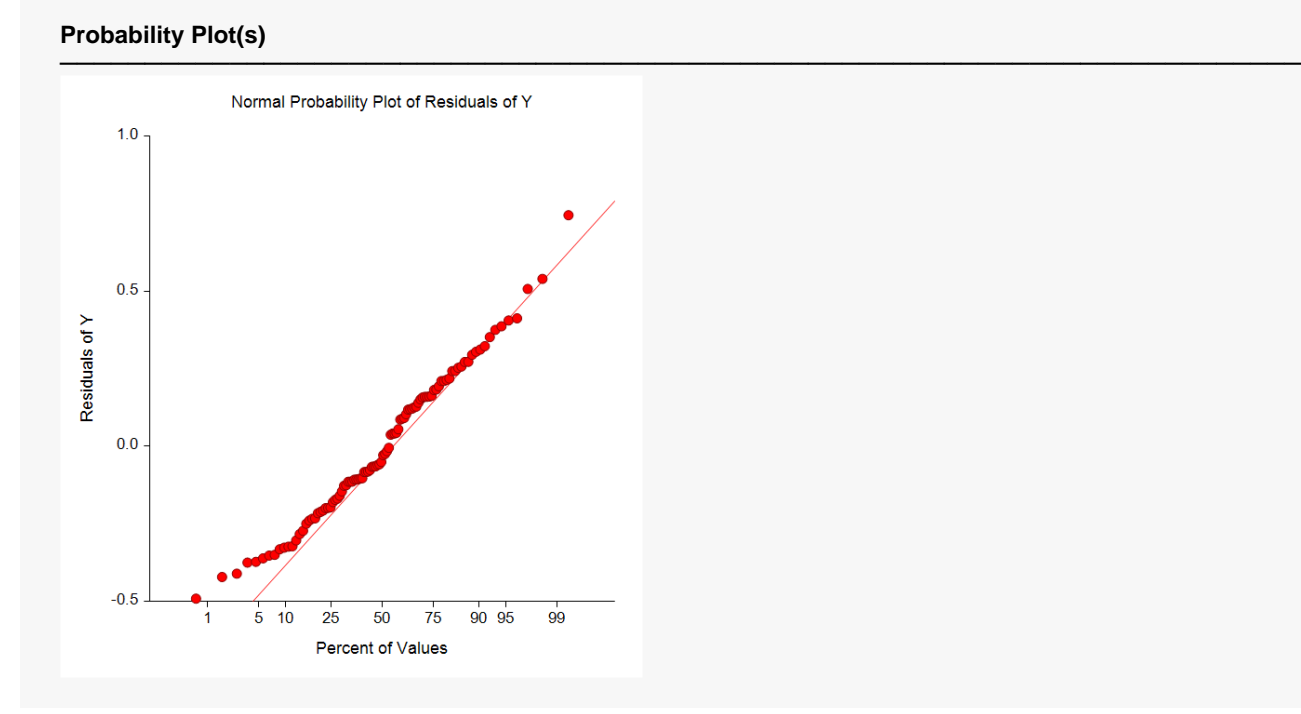

If the residuals are normally distributed, the data points of the normal probability plot will fall along a straight line. Major deviations from this ideal picture reflect departures from normality. Stragglers at either end of the normal probability plot indicate outliers, curvature at both ends of the plot indicates long or short distributional tails, convex or concave curvature indicates a lack of symmetry, and gaps or plateaus or segmentation in the normal probability plot may require a closer examination of the data or model. We do not recommend that you use this diagnostic with small sample sizes.

# **Predicting for New Values**

You can use your model to predict Y for new values of X. Here's how. Add new rows to the bottom of your database containing the values of the independent variable that you want to create predictions for. Leave the dependent variable blank. When the program analyzes your data, it will skip these rows during the estimation phase, but it will generate predicted values for all rows, regardless of whether the Y variable is missing or not.